# **SRP\_List\_RemoveAt**

Removes an element from an SRP List at the given index position.

# **Syntax**

SRP\_List\_RemoveAt(Handle, Index)

#### Parameters

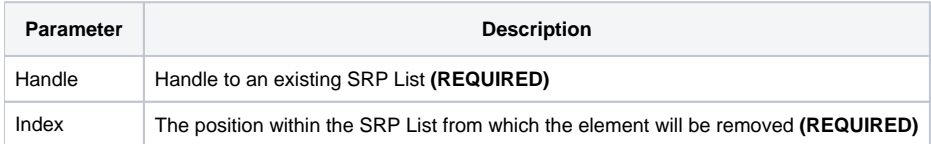

## Remarks

The SRP\_List\_RemoveAt method remove an element from an SRP List at the given position.

**IMPORTANT**: You should always release the handle to an SRP List when you no longer need it by calling [SRP\\_List\\_Release.](https://wiki.srpcs.com/display/SRPUtilities/SRP_List_Release)

## Examples

```
// Create the list
Handle = SRP_List_Create("ABC,DEF,EFG", ",")
// Remove element 2
SRP_List_RemoveAt(Handle, 2)
// Convert the SRP List into a normal list
List = SRP_List_GetVariable(Handle, ",")
// List = "ABC, EFG"
// Play nice with memory
SRP_List_Release(Handle)
```